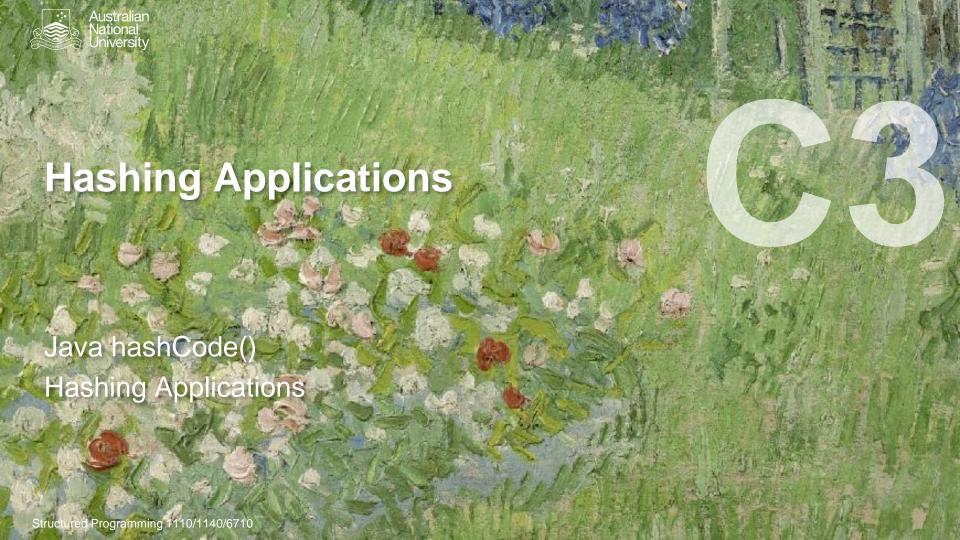

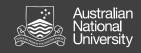

### Java hashCode()

Java provides a hash code for every object

- 32-bit signed integer
- Inherited from Object, but may be overwritten
- Objects for which equals() is true must also have the same hashCode().
- The hash need not be perfect (i.e. two different objects may share the same hash).

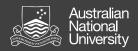

# **Uses of Hashing**

- Hash table (a map from key to value)
- Pruning a search
  - Looking for duplicates
  - Looking for similar values
- Compression
  - A hash is typically much more compact than the key
- Correctness
  - Checksums can confirm inequality

#### Practical Examples...

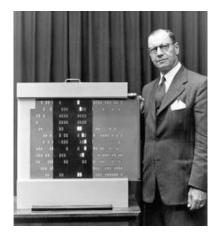

# **Luhn Algorithm**

Used to check for transcription errors in credit cards (last digit checksum).

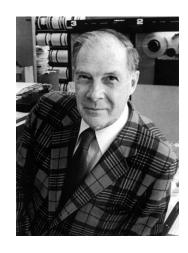

## **Hamming Codes**

Error correcting codes (as used in ECC memory)

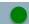

#### Practical Examples...

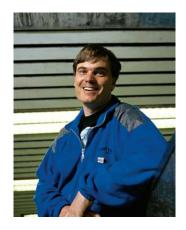

rsync (Tridgell)

Synchronize files by (almost) only moving the parts that are different.

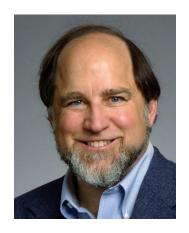

MD5 (Rivest)

Was used to encode passwords for a long time (but no longer).